### **ЗАТВЕРДЖЕНО**

Наказ Міністерства фінансів України 28.01.2002 № 57 (у редакції наказу Міністерства фінансів України від 04 грудня 2015 року N 1118)

#### Затверджений у сумі:

Дев'ять тисяч триста гривень 00

копійок(9 300,00 грн) MYTHUR MICHAEO 201084  $3a$ **Департаменту освіти** дирек **пла науки** поса **Bikropis** (підпу  $6440312$ 

**Sept** 

 $\overline{O}_{\overline{A}}$ 

# **КОШТОРИС**

на 2023 рік

23805516 Початкова школа №9 Івано-Франківської міської ради

(код за ЄДРПОУ та найменування бюджетної установи)

м.Івано-Франківська

(найменування міста, району, області)

Вид бюджету Місцевий,

код та назва відомчої класифікації видатків та кредитування бюджету 06 Орган з питань освіти і науки,

код та назва програмної класифікації видатків та кредитування державного бюджету

(код та назва програмної класифікації видатків та кредитування місцевих бюджетів (код та назва Типової програмної класифікації видатків та кредитування місцевих бюджетів\* 0611210 Надання освіти за рахунок залишку коштів за субвенцією з державного бюджету місцевим бюджетам на надання державної підтримки особам з особливими освітніми потребами на кінець бюджетного періоду )

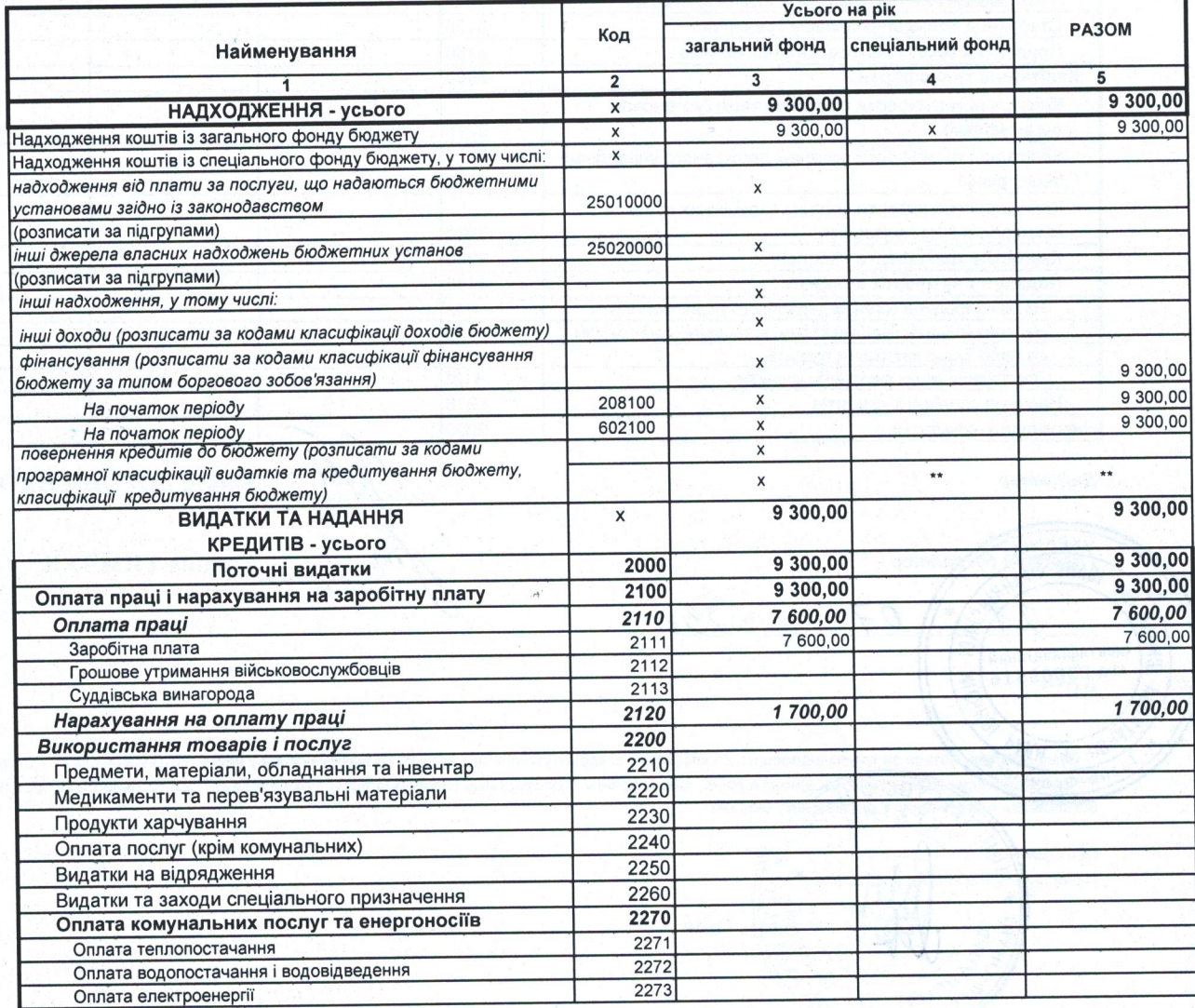

**ИТНИЕМІСЬКОГО ГОЛОВИ** Перший  $\frac{1}{2}$ **BIKTODIA CYCAHIHA** n 1054 Ho-opal

**ПОГОДЖЕНО** 

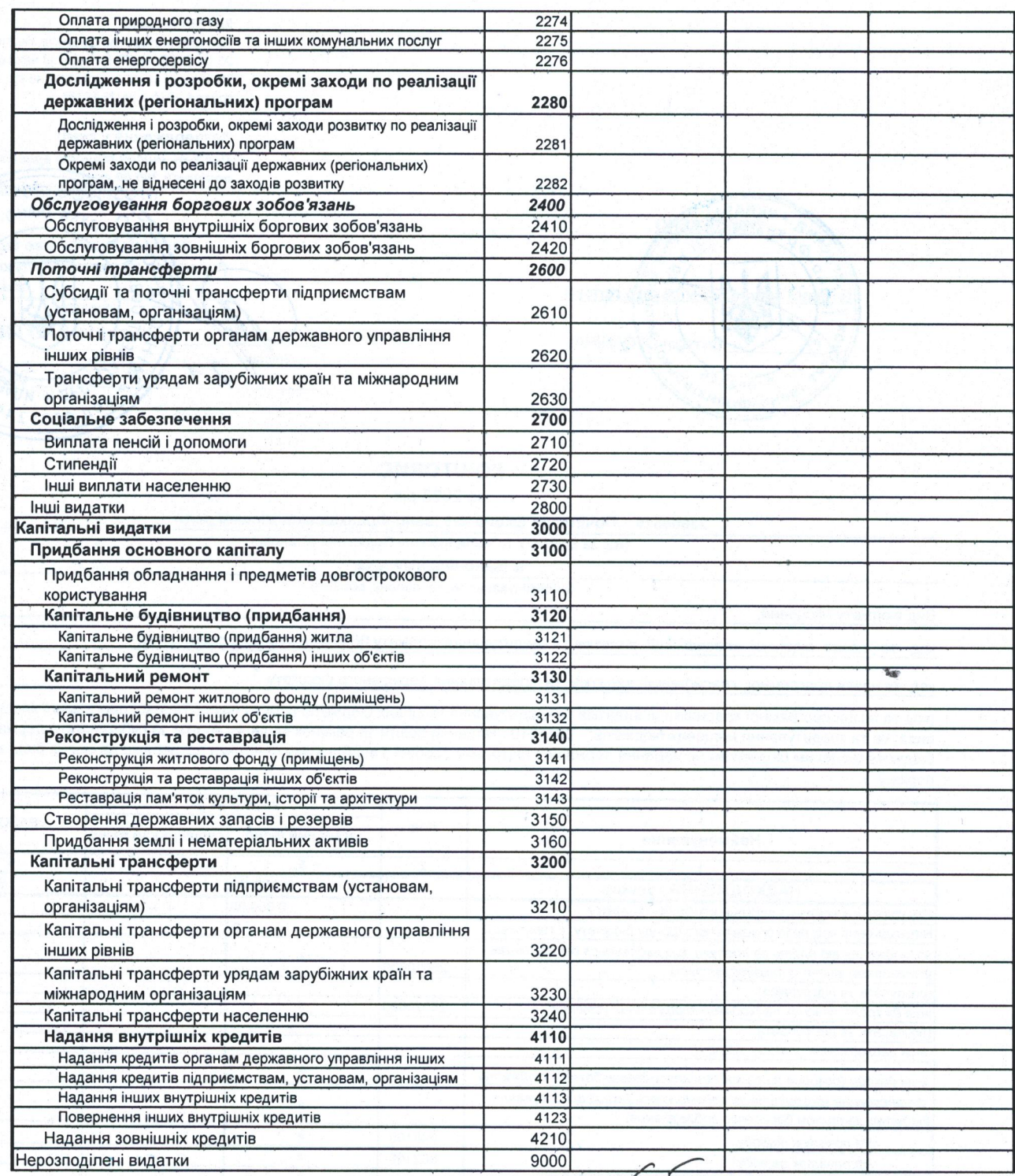

## Директор

KEATH Gyreanmep  $2023p$ 07 **OND** <sup>1</sup>дентифікаційний<br><sup>код</sup> 23805516<br>М.П.  $\tilde{\mathbf{e}}$ **NICI** 

Ольга ДОРОШЕНКО (підпис) Галина ТИМЧУК

(підпис)

(1) 04. Сумы проставляеться за кодом відповідно до класифікації кредитування бюджету та не враховується у рядку "НАДХОДЖЕННЯ - усього".<br>Да не в **заповиносться розпорядниками** нижчого рівня, крім головних розпорядників та

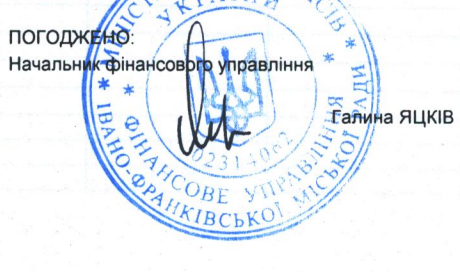

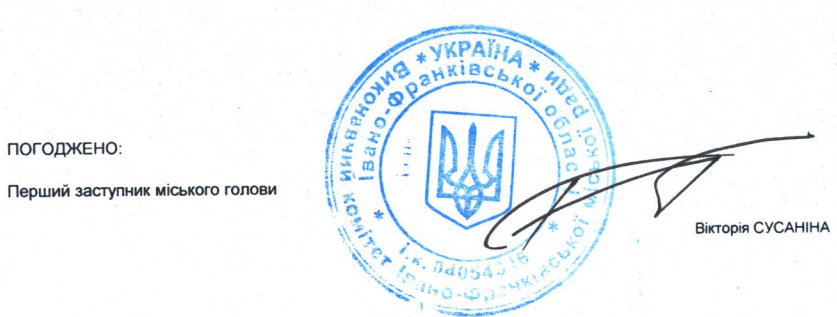

погоджено:

## ПЛАН АСИГНУВАНЬ (ЗА ВИНЯТКОМ НАДАННЯ КРЕДИТІВ З БЮДЖЕТУ) ЗАГАЛЬНОГО ФОНДУ БЮДЖЕТУ на 2023 рік

23805516 Початкова школа №9 Івано-Франківської міської ради

(код за ЄДРПОУ та найменування бюджетної установи)

м.Івано-Франківська

(найменування міста, району, області)

Місцевий,

06 Орган з питань освіти і науки,

Вид бюджету

код та назва відомчої класифікації видатків та кредитування бюджету

код та назва програмної класифікації видатків та кредитування державного бюджету

(код та назва програмної класифікації видатків та кредитування місцевих бюджетів (код та назва Типової програмної класифікації видатків та кредитування місцевих бюджетів)\*

0611210 Надання освіти за рахунок залишку коштів за субвенцією з державного бюджету місцевим бюджетам на надання державної підтримки особам з особливими освітніми потребами на кінець бюджетного періоду)

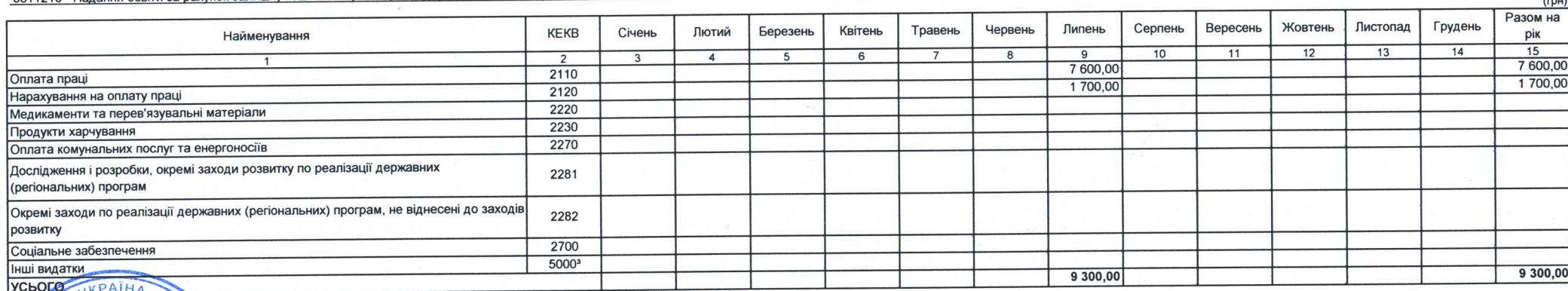

AHO-OPA **Пиректот** 1дентифікаційний Головний бухгалтер PCTBO KPAIN  $\sigma$ • Техничный колонный вырочае в себе всі коли економічної класифичації видатків бюджету, крім тих, що виділені окремо.<br>• Техничный колонний видочае до брана крім головних позворовдників та національних закладів вищої освіт ПОГОДЖЕНО:  $\alpha$ Начальник фінансового правлінні

 $A$ il Tanma SHKIR B  $KOT$ 

в тому числі за повною економічною класифікацією:

Ольга ДОРОШЕНКО (ninnue) M Галина ТИМЧУК (підпис)

**ЗАТВЕРДЖЕНО** 

Затверджений у сум

Заступник міського голови

28.01.2002 року № 57 (у редакції наказу Міністерства

від 26.11.2012 N 1220)

Ċ

 $\overline{a}$ **IKTODIS** 

 $\sigma$ 

**rput** 

IW \*

Наказ Міністерства фінансів України

директор

Dee ago the style pinera ponsey

(сума сло

**WALLANTA WARDWAY** 

**Код 403** 

финансів України

 $\tau_{\rm{z}}$ 

ами і цифр

ATHUR

2499

 $\boldsymbol{\mathcal{L}}$ 

**освіти та** науки

00 копійок(9300,00

 $2107$   $2023$